« فراسوي مديريت» سال ششم \_ شماره 21\_ تابستان 1391 ص ص ۶۶– ۴۷

**كاربرد برنامه ريزي چند هدفه فازي در توسعه يك مدل كنترل موجودي** 

1 محمد امين نايبي 2 ناصر حميدي 3 عباس پناهي نيا 4حسام سعيدي

#### **چكيده**

در اين مقاله يك مدل كنترل موجودي چند كالايي با اهداف كمينه سازي هزينه كل و حداقل بكارگيري نيروي انساني، تحت محدوديتهاي حداكثر فضاي انبار، حداكثر توان سرمايه گذاري، ميزان كمبود مجاز در هر دوره و مقدار سفارش دوره اي ارائه مي شود كه دو محدوديت اخير بصورت بازه اي در نظر گرفته شده است. در مدل ارائه شده كمبود مجاز بوده، زمان تدارك صفر و پارامترهاي تقاضا، هزينه(شامل: راه اندازي، نگهداري، كمبود) و منابع محدوديتها بصورت فازي است. اعداد فازي تقاضا و هزينه بصورت مثلثي و اعداد منابع محدوديتها از نوع ذوذنقه اي مثبت مي باشند. در حل مدل ابتدا هر يك از توابع هدف مورد نظر به سه تابع هدف تبديل و محدوديتها از طريق روش نافازي سازي به محدوديتهاي قطعي تبديل ميگردند. سپس مدل چند هدفه قطعي حاصل، از طريق روش برنامه ريزي غير خطي فازي (FNLP (حل شده است. در پايان يك مثال عددي براي تشريح مدل با استفاده از نرم افزار لينگو (Lingo (حل و ارائه مي شود.

#### **واژه هاي كليدي:**

كنترل موجودي، برنامه ريزي چند هدفه، عدد فازي و برنامه ريزي غيرخطي فازي (FNLP (

شرشه شکاه علوم انسانی ومطالعات فرسم

. دانشگاه آزاد اسلامي، واحد قزوين، باشگاه پژوهشگران جوان، قزوين، ايران (نويسنده مسئول:Amin.Nayebi@gmail.com) . دپارتمان مديريت صنعتي، دانشكده مديريت و حسابداري، دانشگاه آزاد اسلامي، واحد قزوين، قزوين، ايران. .3 دپارتمان مديريت صنعتي، دانشكده مديريت و حسابداري، دانشگاه آزاد اسلامي، واحد قزوين، قزوين، ايران . دانش آموخته كارشناسي ارشد مديريت صنعتي، دانشگاه اسلامي كار، قزوين، ايران

**مقدمه** 

از اولين بار كه هريس مدل مقدار سفارش اقتصادي (EOQ (را براي تعيين اندازه سفارش تدوين و ارائه كرد، جهان شاهد پيشرفت روزافزوني بوده و تا امروز كه نزديك به يك قرن از تدوين اين مدل مي گذرد نياز به انطباق معادلات و مدلها بر اساس شرايط محيطي پويا بيشتر احساس ميشود. تصميمگيري صحيح در مورد هزينه كل در حالتي كه نميتوان پيشبيني دقيقي در مورد مولفههاي تشكيل دهنده آن داشت كار غير ممكني به نظر ميرسد. بنابراين جهت حل چنين مشكلي ضرورت دارد تا به توسعه مدلهاي كنترل موجودي در جهت انطباق با يك محيط پويا پرداخت. اهميت اين توسعه از آنجا ناشي ميشود كه مدلهاي تدوين شده براي كنترل موجودي براي محيط ايستا تدوين شدهاند در حالي كه پويا بودن محيط واقعي كارايي اين گونه فرمولها را زير سؤال مي برد. در ادامه مروري بر تحقيقات انجام شده در اين زمينه خواهيم داشت .از زمان تدوين و ارائه مدل EOQ به وسيله هريس (2005 ,Yadvalle (تعداد زيادي از محققين روي سيستم كنترل موجودي كار كردهاند. مدلهاي كلاسيك و مدلهاي تعيين اندازه سفارش قطعي توسط ورلهال (2005 ,Matty (ارائه شد. اما با توجه به محيط توليد و پويا يي آن، مدلهاي ايستا به دليل رفتار چنين سيستمهايي در اين محيط كارا نبوده و نميتوان انتظار نتايج كاربردي موثري از چنين فرمولهايي داشت. با توجه به ويژگي چنين محيطي، سيستمهاي موجودي توسط محققيني چون پادمنباهان، وارت، رئوف و بندايا، برخروف وهارِيگا توسعه يافت كه در اين مدلها تقاضا يا هزينه توليد فازي و تابعي از زمان در نظر گرفته شده بود(2005 ,Yadvalle(. مجموعه فازي نيز اولينبار توسط لطفي;اده معرفي شد(Zadeh,1965) و دانشمنداني چون زيمرمن (Zimmerman,1985) اين تئوري را براي حل مسائل تصميم گيري بكار بردند. يادولي(2005 ,Yadvalle (بر اساس مدل EOQ يك مدل از يك سيستم چند كالايي را در يك محيط فازي معرفي نمود و كاربرد آنرا در مدل برنامهريزي منابع انساني تشريح كرد. مفروضات اين مطالعه عبارتنداز: لحظهاي بودن توليد، مجاز نبودن كمبود، زمان تدارك صفر و يكسان بودن نرخ تقاضا براي n . كالا در اين مقاله تابع عضويت در سه حالت خطي، مكعبي (غيرخطي) و احتمالي بررسي شده و نتيجه گرفته شده كه تابع عضويت خطي بهترين ارزش را ايجاد مي كند. ابو ال اتا (Abo el ata & Kot, 1997) در پي ايجاد يك تقريب مناسب براي حل مسائل تك كالايي در N دوره بوده است. در

اين مطالعه دو حالت معين و نامعين بودن تقاضاي هر دوره در حالتي كه كمبود مجاز نيست را مورد بررسي قرار مي دهد. در اين مقاله از الگوريتم تكاملي به جاي پويا و در محيط فازي استفاده شده و دو هدف حداقل كردن هزينه فازي و حداقل كردن تعداد دورهها نيز مدنظر قرار گرفته است. اين مقاله تنها شروعي بر مطالعه كنترل موجودي N دورهاي بدون استفاده از برنامهريزي پويا است. مقاله ديگري توسط ابراهِيم و چن (2003 ,Ibrahim & Chan (ارائه شد. اين مقاله با فازي در نظر گرفتن نرخ بهره، به عنوان ابزار اندازهگيري هزينهها و سرمايه گذاري در مدل كلاسيك EOQ به ارائه يك مدل پرداختهاست. سوجيتكومار (Kumar & Wami, 2006) به دنبال حداكثر كردن سود و حداقل كردن هزينه ضايعات به ارائه مقاله پرداخته كه در اين مطالعه براي نخستين بار مسائل موجودي دو هدفه را در يك محيط فازي فرموله كرده و به وسيله الگوريتم برنامه ريزي غير خطي فازي (FNLP (و برنامه ريزي هندسي فازي (FGP ( آنها را حل نموده است. هيداكي و همكارانش (2002 ,Ishii & Katagiri (به ارائه مطالعه اي در زمينه كنترل موجودي يك كالاي فاسد شدني با هزينه كمبود و هزينه از مد افتادگي پرداخته است. هدف اين مقاله پيدا كردن راه حلي براي حداكثر كردن سود مورد نظر است. در مقاله حاضر يك مدل كنترل موجودي با اهداف كمينه سازي هزينه ها و تعداد نيروي انساني مورد نياز به همراه محدوديتهاي حداكثر فضاي انبار، حداكثر توان سرمايه گذاري، ميزان كمبود مجاز در هر دوره و مقدار سفارش دوره اي ارئه شده است كه دو محدوديت اخير بصورت بازه اي در نظر گرفته شده است. در اين مدل پارامترهاي تقاضا، هزينه(شامل: راه اندازي، نگهداري، كمبود) و منابع محدوديتها بصورت فازي است. اعداد فازي تقاضا و هزينه بصورت مثلثي و منابع محدوديتها از نوع ذوذنقه اي مثبت مي باشند. در حل مدل ابتدا هر تابع هدف به سه تابع هدف نافازي شده و محدوديتها نيز از طريق روش نافازي سازي به قطعي تبديل شده و سپس مدل چند هدفه قطعي با شش تابع هدف از طريق روش برنامه ريزي غير خطي فازي حل شده است. اين مقاله بصورت زير سازماندهي شده است: در بخش اول نمادها، علائم و مفروضات ارائه ميگردد، در بخش دوم به توسعه مدل ، در بخش سوم به متودولوژي حل مدل، بخش چهارم مثال عددي و در بخش آخر به نتيجه گيري و پيشنهاداتي براي تحقيقات آتي مي پردازي*م. <sub>بي</sub>م آل صاحع علوم السائي* 

# **نمادها و علائم و مفروضات**

در توسعه مدل كنترل موجودي مورد نظر از برخي علائم، نمادها و مفروضات به شرح و توصيف ذيل استفاده شده است:

## **-1 نمادها و علائم**

(i = 1.7.....n) i 
$$
\sigma
$$
 | i  $\sigma$  | j  $\sigma$  | j  $\sigma$  | j  $\sigma$  | j  $\sigma$  | j  $\sigma$  | j  $\sigma$  | j  $\sigma$  | j  $\sigma$  | j  $\sigma$  | j  $\sigma$  | j  $\sigma$  | j  $\sigma$  | j  $\sigma$  | j  $\sigma$  | j  $\sigma$  | j  $\sigma$  | j  $\sigma$  | j  $\sigma$  | j  $\sigma$  | j  $\sigma$  | j  $\sigma$  | j  $\sigma$  | j  $\sigma$  | j  $\sigma$  | j  $\sigma$  | j  $\sigma$  | j  $\sigma$  | j  $\sigma$  | j  $\sigma$  | j  $\sigma$  | j  $\sigma$  | j  $\sigma$  | j  $\sigma$  | j  $\sigma$  | j  $\sigma$  | j  $\sigma$  | j  $\sigma$  | j  $\sigma$  | j  $\sigma$  | j  $\sigma$  | j  $\sigma$  | j  $\sigma$  | j  $\sigma$  | j  $\sigma$  | j  $\sigma$  | j  $\sigma$  | j  $\sigma$  | j  $\sigma$  | j  $\sigma$  | j  $\sigma$  | j  $\sigma$  | j  $\sigma$  | j  $\sigma$  | j  $\sigma$  | j  $\sigma$  | j  $\sigma$  | j  $\sigma$  | j  $\sigma$  | j  $\sigma$  | j  $\sigma$  | j  $\sigma$  | j  $\sigma$  | j  $\sigma$  | j  $\sigma$  | j  $\sigma$  | j  $\sigma$  | j  $\sigma$  | j  $\sigma$  | j  $\sigma$  | j  $\sigma$  | j  $\sigma$  | j  $\sigma$  | j  $\sigma$  | j  $\sigma$  | j  $\sigma$  | j  $\sigma$  | j  $\sigma$  | j  $\sigma$  | j  $\sigma$  | j  $\sigma$  | j  $\sigma$  | j  $\sigma$ 

# **-2 مفروضات**

براي توسعه مدل فرض بر مفروضات زير است: .1 بهينه سازي توابع چند هدفه در يك سيستم موجودي امكان پذير است . .2 امكان بروز كمبود در سيستمهاي كنترل موجودي امكان پذير است . .3 امكان بيان برخي هزينهها بصورت فازي توسط تصميمگيرنده وجود دارد. .4 امكان بيان تقاضا بصورت فازي وجود دارد. .5 نرخ توليد لحظهاي است و زمان تدارك صفر مي باشد.

### **توسعه مدل**

باشد. در *Ri* اگر در زمان 0=t براي i امين كالا مقدار ذخيره موجودي به اندازه سطوح موجودي بتدريج كاهش مي يابد تا زماني كه <sup>21</sup> *ttT* + = تقاضاي *iii* فاصله ( ) *t <sup>i</sup>* جديد به انبار برسد. در اين فرايند سطح موجودي در زمان به سطح صفر رسيده و <sup>1</sup> كمبود اتفاق مي افتد و چرخه خودش دوباره تكرار <sup>1</sup> , *ii Tt* سپس در فاصله ( ) مي شود (نمودار ١).

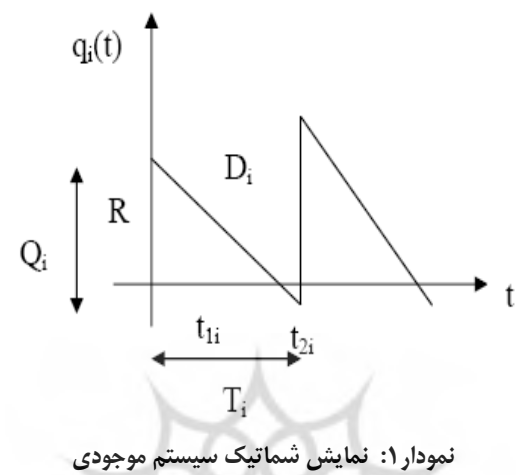

(i با توجه به نمودار ،1 معادله ديفرانسيل براي موجودي آني در زمان t در T,o( بوسيله فرمولهاي زير داده شده است :

$$
\frac{dq_i(t)}{dt} = -D \quad \text{for} \quad 0 \le t \le t_{1i}
$$
\n
$$
\frac{dq_i(t)}{dt} = -D \quad \text{for} \quad t_{1i} \le t \le T_i
$$
\n(1)

$$
q_i(T_i) = -s_i, q_i(t_{1i}) = 0, q_i(0) = R_i(-Q_i - S_i)
$$
 (Y)

براي هر دوره يك مقدار ثابت كمبود مجاز است و هزينه جريمه كمبود i2C براي كالاهائي كه تقاضاي هر واحد زماني را برآورده نكنند وجود دارد. براي معادله بالا خواهيم داشت:  $q_i(t) = R_i - D_i t$  for  $0 \le t \le t_{1i}$  (۳)  $q_i(t) = D_i(t_{1i} - t)$  for  $t_{1i} \le t \le T_i$ بنابراين  $D_i t_{1i} = R_i$ ,  $S_i = D_i t_{2i}$ ,  $Q_i = D_i T_{i0}$  ( $\mathfrak{f}$ ) *t <sup>i</sup>* با در نظر گرفتن مساحت زير مثلث تا نقطه هزينه نگهداري به شكل زير <sup>1</sup> بدست مي آيد: (۵)  $c_{1i} \sum_{j=1}^{t_{1i}} \sum_{j=0}^{t_{1i}} q_i(t) dt = \frac{c_{1i}(Q_i - S_i)^2}{2Q_i} T_i$  هزینه نگهداری  $t = \frac{c_{1i} (Q_i - S_i)}{2Q_i}$  $t_{1i}$  $c_{1i}$   $\int_{0}^{1} q_i(t) dt = \frac{1}{2}$  $c_{1i}$   $c_{1i} (Q_i - S_i)^2$  $\begin{bmatrix} 1i & 1 \\ 0 & 0 \end{bmatrix}$ −  $\int q_i(t) dt =$ *t li* تا *Ti* هزينه كمبود با محاسبه مساحت مثلث كوچك زير نمودار فاصله بدست مي آيد: *Ti*  $C_{2i} \int_{t_{1}}^{T_i} \left( -q_i(t) \right) dt = \frac{c_{2i} - s_i}{2Q_i} T_i$  (۶)  $t_{1i}$   $(4i)^{9}$   $2Q_i$  $c_{2i} \int_{0}^{T_i} (-q_i(t)) dt = \frac{c_{2i} - s_i}{20}$  $\frac{1}{1}$   $\left(\frac{4}{1}$   $\left(\frac{9}{1}\right)$   $\right)$   $\frac{2}{1}$ 2 2

هزینه تولید با ضرب هزینه تولید هر واحد کالا در مقدار تولید بدست میآید:  
۱۰)  
= 
$$
C_{4i}Q_i
$$

و هزینه کل به شکل زیر بدست میآید:  
هزینه کمبود + هزینه نگهداری + هزینه راهاندازی + هزینه تولید = هزینه کل  

$$
TC = C_{4i}Q_i + C_{3i} + C_{1i} \frac{(Q_i - S_i)^2}{2Q_i}T_i + C_{2i} \frac{S_i^2}{2Q_i}T_i
$$
 (A)

هدف ديگر مدل كمينه سازي تعداد كل نيروي انساني است كه در اين مورد داريم:

$$
TL = \sum_{i=1}^{n} L_i Q_i \qquad \qquad (\mathfrak{A})
$$

در مسائل موجودي هميشه تعدادي محدوديت وجود دارد. در اين تحقيـق دو محـدوديت فضاي انبار و حداكثر سرمايهگذاري در نظر گرفته شده است.

> $\text{ss}(Q) \leq w$  (11)  $pc(D) \leq u$

و محدوديتهاي حد بالا و پائين نيز بصورت زير در نظر گرفته مي شوند:  $LQ_i \leq Q_i \leq UQ_i$   $LS_i \leq S_i \leq US_i$   $(17)$ 

با در نظر گرفتن اينكه هزينه كل بدست آمده براي يك دوره مي باشد با تقسيم *Tc* بـر هزينه متوسط كل بدست مي آيد: *Ti*

$$
\sum_{i} \sum_{i} \sum_{j} = \frac{C_{4i}Q_{i}}{T_{i}} + C_{3i} \frac{1}{T_{i}} + C_{1i} \frac{\left(Q_{i} - S_{i}\right)^{2}}{2Q_{i}} T_{i} \cdot \frac{1}{T_{i}} + C_{2i} \frac{S_{i}^{2}}{2Q_{i}} T_{i} \cdot \frac{1}{T_{i}} \tag{17}
$$

با در نظر گرفتن اینکه: 
$$
T_i = \frac{Q_i}{D_i}
$$
  
بادر نظر گرفتن اینکه:  $T_i = \frac{Q_i}{D_i} + C_{1i} \frac{Q_i - S_i}{Q_i} + C_{2i} \frac{S_i^2}{2Q_i}$  (۱۴)

و با اضافه كردن محدوديتها داريم :

$$
ss(Q) = \sum w_i Q_i \le W
$$
  
PC(D)= $\sum C_{4i} Q_i \le U$   
 $LQ_i \le Q_i \le UQ_i$   $LS_i \le S_i \le US_i$  (18)

با توجه اثبات مدل كه در بالا ذكر گرديد، مسئله اي در حالت كلي ذيل مورد نظر است: مديريت كارخانه اي براي تعيين هزينـه متوسـط سـاليانه موجـودي هـاي خـود از )، هزينـه راه انـدازي *<sup>i</sup>*2*C*( ، هزينـه كمبـود ( *<sup>i</sup>*1*C* مجموع چهار هزينه، نگهـداري كـالا ( ) و هزينه توليد (i4C (براي كالاي i ام استفاده ميكند. هزينهها به صـورت عـدد *<sup>i</sup>*3*C*) فازي مثلثي در نظر گرفته شده و حداكثر فضاي انبار در دسترس به ميزان (w (متر مربع ميباشد. مديريت كارخانه ميتواند در صورت لزوم به اندازه pw واحد ديگـر بـه فـضاي انبار خود اضافه كند. واحد برنامه ريزي و كنترل موجوديها در نظر دارد تا حداكثر(u)واحد براي توليد كالا سرمايه گذاري كند، اين ميزان ميتواند به ميزان pu+u واحد افـزايش يابد. مديريت شركت مايل است تا مقدار سفارش(Q) هر كالا از حداكثر  $\mathrm{UQ}_\mathrm{i}$  واحـد و حداقل  $\mathrm{LQ}_\mathrm{i}$  واحد تجاوز نكند و كمبود نيز بـين  $\mathrm{US_i}$  و  $\mathrm{LS_i}$  واحـد در نوسـان باشـد. *Cii* مدل چنين مسئله اي بصورت زير است كه در آن هزينه هـاي فـازي بـه فـرم ( ) و ~ محدوديتها به فرم ( ≧) نشان داده شده اند كه مدل با دو هدف كمينه سازي هزينه ها و تعداد نيروي انساني بصورت زير مي باشد:

$$
Min : Tc \ (\tilde{C}_i, \tilde{D}_i, Q_i, S) = \tilde{C}_{4i}Q_i + \tilde{C}_{3i} \frac{\tilde{D}_i}{Q_i}
$$
  
+  $\tilde{C}_{1i} \frac{(Q_i - S_i)^2}{2Q_i} + \tilde{C}_{2i} \frac{S_i^2}{2Q_i}$   

$$
Min : TL = \sum_{i=1}^{n} L_iQ_i
$$
  

$$
S.t :
$$
  

$$
ss (Q) = \sum_{i=1}^{n} w_{4i}Q_i \leq W
$$
  

$$
Pc (\tilde{D}) = \sum_{i=1}^{n} C_{4i}Q_i \leq u
$$
  

$$
LQ_i \leq Q_i \leq UQ_i
$$
  

$$
LS_i \leq S_i \leq uS_i
$$
  

$$
(19)
$$

در اين حالت تقاضا بصورت فازي و هزينه متوسط كـل از مجمـوع چهـار هزينـه؛ شــامل هزينــه توليــدC4i ، هزينــه راه انــدازي  $\rm C_{3i}$  ، هزينــه كمبــود  $\rm C_{2i}$  و هزينــه نگهداري $\rm{C1i}$  بدست ميآيد. با توجه به اينكه در اين مدل هزينه توليد ثابت بدست مي آيد و يك پارامتر ثابت تاثيري در بهينگي ندارد، فلذا در حل مدل و محاسبات مربوطـه از

هزينه هاي مورد نظر يعني  $\rm C_{4i}$ ها صرف نظر كرده و تابع متوسط هزينه ها مجموع سـه هزينه ديگر اسـت. هزينـه هـا و تقاضـاهاي فـازي بـا علامـت (~) نـشان داده شـده و محدوديتها مطابق مدل فوق در نظر گرفته شده اند. در نتيجه مدل بصورت زير تبـديل ميشود.

$$
Min \quad : Tc \quad (\tilde{C}_i, \tilde{D}_i, Q_i, S) = \tilde{C}_{3i} \frac{\tilde{D}_{i}}{Q_{i}} +
$$
\n
$$
\tilde{C}_{1i} \frac{(Q_i - S_i)^2}{2Q_i} + \tilde{C}_{2i} \frac{S_i^2}{2Q_i}
$$
\n
$$
Min \quad : TL = \sum_{i=1}^{n} L_i Q_i
$$
\n
$$
S \quad .t:
$$
\n
$$
ss \quad (Q_i) = \sum_{i=1}^{n} w_{4i} Q_i \leq W
$$
\n
$$
Pc \quad (\tilde{D}_i) = \sum_{i=1}^{n} C_{4i} Q_i \leq u
$$
\n
$$
LQ_{i} \leq Q_i \leq UQ_{i}
$$
\n
$$
LS_{i} \leq S_{i} \leq uS_{i}
$$
\n
$$
(11)
$$

توابع عضويت و محدوديتها خطي در نظر گرفته شده و بصورت زيرتعريف شدهاند:

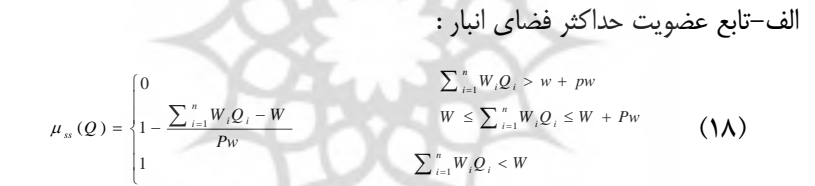

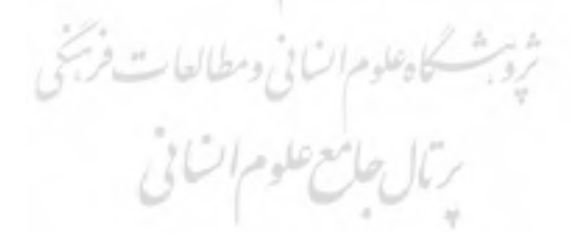

بصورت شماتيك چنين ميتوان نشان داد:

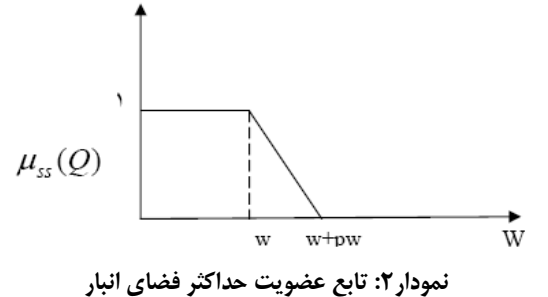

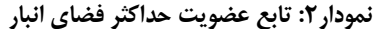

ب)تابع عضويت براي حداكثر سرمايه گذاري:

$$
\mu_{pc} (D) = \begin{cases}\n0 & \sum C_{i,j} Q_i > u + pu \\
1 - \frac{\sum_{i=1}^{n} C_{i,j} Q_i - U}{Pu} & u \le \sum_{i=1}^{n} C_{i,j} Q_i \le u + Pu \\
1 & \sum_{i=1}^{n} C_{i,j} Q_i < U\n\end{cases} \tag{14}
$$

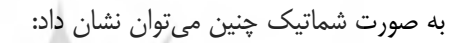

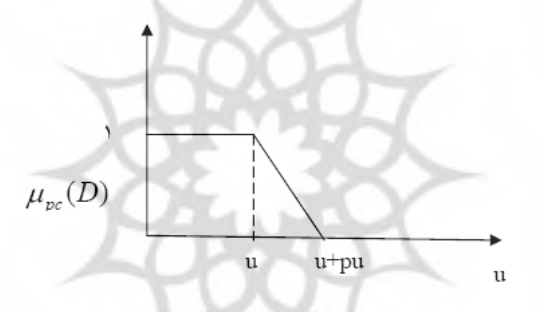

**نمودار:3 تابع عضويت حداكثر سرمايه گذاري**

**متودولوژي حل مدل :**  با توجه به اينكه ضرائب متغيرها در تابع هدف فازي هستند، رويكردهاي مختلفـي براي حل مسئله فوق وجود دارد. در اينجا تـابع فـازي ميينـيمم هزينـه را بـه سـه تـابع بصورت كمينه سازي تلرانس راست و عدد وسط و بيشينه سـازي تلـرانس چـپ تبـديل مي گردد (شوندي، 1385).

$$
Max z1 = (C3b - C3a) \frac{(D1b - D1a)}{Q} + (C1b - C1a) \frac{(Qi - Si)}{2Q} + (C2b - C2a) \frac{Si}{2Qi}
$$
  
\n
$$
Min z2 = C3 \frac{Db}{Q} + C1b \frac{(Qi - Si)2}{2Qi} + C2b \frac{(si2)}{2Qi}
$$
  
\n
$$
Min z3 = (C3c - C3b) \frac{(Di - Di)}{Qi} + (C1c - C1b) \frac{(Qi - Si)2}{2Qi} + (C2c - C2b) \frac{Si2}{SQi}
$$

در مورد تابع کمینه سازی تعداد منابع انسانی نیز داریم:  
\n
$$
Max : z_4 = (L_{ib} - L_{ia})Q_i
$$
\n
$$
Min : z_5 = L_{ib}Q_i
$$
\n
$$
Min : z_6 + (L_{ic} - L_{ib})Q_i
$$

توابع حاصل از مرحله قبل كه در مجموع شش تابع مـي باشـد را هربـار بـه طـور جداگانه با محدوديتها، در نظر گرفته ميشوند و بااستفاده از نرمافزارلينگو حل ميگردند. اما از آنجايي كه سمت راست محدوديتها فازي هستند. مطابق روش برنامه ريزي غيـر خطي فازي (FNLP (هر تابع با حد بالا و سپس با حد پايين عدد فـازي بـ زرگ در نظـر گرفته و حل مي شوند.در اين مرحله مي بايست به حل مدل چند هدفه قطعي بپـردازيم . بدين منظور روشهاي مختلفي ارائه شده است كه در اينجا از روش منطق فـازي كـه بـر اساس درجه عضويت هر يك از اهداف مدل است استفاده مي كنـيم. بطـوري كـه ابتـدا مقادير بيشينه و كمينه هريك از اهداف تعيين شده را محاسبه كرده و سـپس بـا تعيـين درجه عضويت هر يک از اهداف ميزان  $\alpha$  كه همان درجه تحقق اهـداف اسـت بدسـت مي آيد(2001 Georg & Yuan, 2001):

$$
\Rightarrow Max : \alpha
$$
  
\n
$$
S.t: \alpha \le \mu(Z_i), i = 1, 2, \dots k
$$
  
\n
$$
g_i(x_1, x_2, \dots x_n) \le b_i, i = 1, 2, \dots m
$$
  
\n
$$
\Rightarrow Z_i \ge U_i - \Delta_i (1 - \alpha)
$$
  
\n
$$
(YY) \Rightarrow Z_i \ge U_i - \Delta_i (1 - \alpha)
$$
  
\n
$$
(YY)
$$

و در صورتي كه  $\alpha$ ها يكسان نباشند خواهيم داشت :  $\alpha_i \leq \mu(Z_i), i = 1, 2, \dots k$  (۲۴)  $Max: \sum \alpha_i$ 

در نهايت از حل مدل تك هدفه نهايي مقاديري براي متغيرهاي مقدار كمبـود (S ( مقدار سفارش(Q) بدست مي آيد كه با قرار دادن آنها در تابع (z) مقدار حداقل هزينه و حداقل نيروي انساني مورد نياز حاصل مي شود.

```
مثال عددي 
     يك كارگاه توليد سه نوع محصول توليد مي نمايد. اطلاعات زير در دسترس است 
\widetilde{D}_1 = (100 \quad 200 \quad 300) \widetilde{D}_3 = (100 \quad 120 \quad 140) \widetilde{L}_1 = (1 \quad 2 \quad 3)\widetilde{D}_2 = (50 \quad 75 \quad 100) \widetilde{C}_{11} = (1 \quad 1.5 \quad 2) \widetilde{L}_2 = (2 \quad 3 \quad 4)\tilde{C}_{12} = (1.5 \quad 2 \quad 2.5) \tilde{C}_{13} = (3 \quad 4 \quad 5) \tilde{L}_3 = (2 \quad 3 \quad 4)\tilde{C}_{21} = (13 \quad 15 \quad 17) \tilde{C}_{22} = (19 \quad 21 \quad 23) \tilde{W} = (275 \quad 275 \quad 300)W_1 = 0.25 m^2\tilde{C}_{23} = (35 \quad 37 \quad 39) \tilde{C}_{31} = (0.3 \quad 0.5 \quad 0.7)W_2 = 1m^2\tilde{C}_{32} = (0.4 \quad 0.5 \quad 0.6) \tilde{C}_{33} = (0.6 \quad 0.8 \quad 1)W_3 = 2m^2 C_{41} = 8 C_{42} = 12\tilde{U} = (2000 2000 3000) C_{43} = 22
```

```
بخش توليد بنا بر تجربه سالهاي گذشته دريافته است كه ميزان كمبود و سـفارش 
                                 هر يك از محصولات بايد در محدوده ذيل باشد:
```

$$
5 \leq S_1 \leq 10
$$
\n
$$
3 \leq S_2 \leq 7
$$
\n
$$
1 \leq S_3 \leq 5
$$
\n
$$
1 \leq S_3 \leq 5
$$
\n
$$
Q_2 \geq 5
$$
\n
$$
Q_3 \geq 10
$$
\n
$$
Q_4 \geq 10
$$
\n
$$
Q_5 \geq 10
$$
\n
$$
Q_6 \geq 10
$$
\n
$$
Q_7 \geq 10
$$
\n
$$
Q_8 \geq 10
$$

با توجه به داده هاي در دسترس مديريت كارگاه بدنبال دستيابي بـه ميـزان بهينـه ) است تا هزينه كل و تعـداد نيـروي انـسا ني <sup>∗</sup> ) و مقدار بهينه سفارش ( *<sup>i</sup> Q* <sup>∗</sup> كمبود ( *<sup>i</sup> S* مورد نياز كمينه گردد .

با عنايت به داده هاي مسئله مدل بصورت زير خواهد بود:

$$
Min: Tc = (0.3, 0.5, 0.7) \frac{(100, 200, 300)}{Q_1} + (0.4, 0.5, 0.6) \frac{(50, 75, 100)}{Q_2} + (0.6, 0.8, 1) \frac{(100, 120, 140)}{Q_3} + (1, 1.5, 2) \frac{(Q_1 - S_1)^2}{2Q_1} + (1.5, 2, 2.5) \frac{(Q_2 - S_2)^2}{2Q_2} + (34, 5) \frac{(Q_3 - S_3)^2}{2Q_3} + (13, 15, 17) \frac{(S_1^2)}{2Q_1} + (19, 21, 23) \frac{(S_2^2)}{2Q_2} + (35, 37, 39) \frac{(S_3^2)}{2Q_3}
$$
  
\n
$$
Min: TL = (1, 2, 3)Q_1 + (2, 3, 4)Q_2 + (2, 3, 4)Q_3
$$
  
\n
$$
S.t:
$$
  
\n
$$
0.25Q_1 + Q_2 + 2Q_3 \le (275, 275, 300)
$$
  
\n
$$
8Q_1 + 12Q_2 + 22Q_3 \le (2000, 2000, 3000)
$$
  
\n
$$
5 \le S_1 \le 10, \quad 3 \le S_2 \le 7, \quad 1 \le S_3 \le 5
$$
  
\n
$$
Q_1 \ge 10, \quad Q_2 \ge 5, \quad Q_3 \ge 10
$$

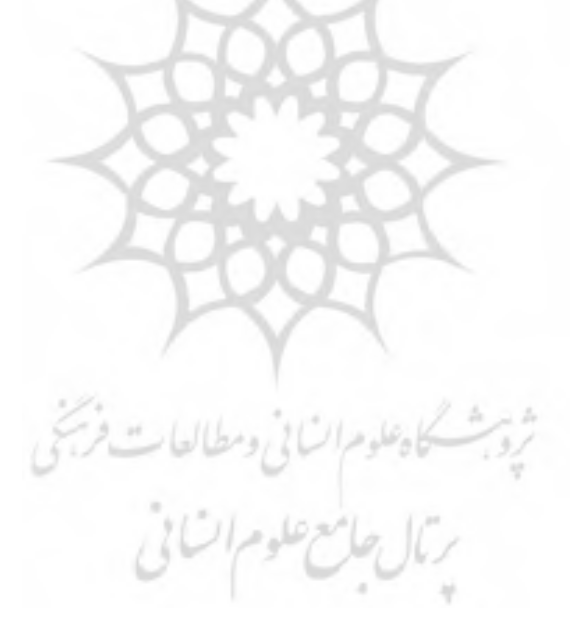

$$
Max(b-a): Z_1 = \frac{70}{Q_1} + \frac{17.5}{Q_2} + \frac{36}{Q_3} + 0.25Q_1 - 0.5S_1 + 0.25\frac{S_1^2}{Q_1} + 0.25Q_2 - 0.5S_2
$$
  
+0.25 $\frac{S_2^2}{Q_2} + 0.5Q_3 - S_3 + 0.5\frac{S_3^2}{Q_3} + \frac{S_1^2}{Q_1} + \frac{S_2^2}{Q_2} + \frac{S_3^2}{Q_3}$   

$$
Miv(b): Z_2 = \frac{100}{Q_1} + \frac{37.5}{Q_2} + \frac{96}{Q_3} + 0.75Q_1 - 1.5S_1 + \frac{0.75S_1^2}{Q_1} + Q_2 - 2S_2 + \frac{S_2^2}{Q_2}
$$
  
+2Q\_3 - 4S\_3 + \frac{2S\_3^2}{Q\_3} + \frac{7.5S\_1^2}{Q\_3} + \frac{10.5S\_2}{Q\_2} + \frac{18.5S\_3}{Q\_3} + \frac{2S\_3^2}{Q\_3} + \frac{7.5S\_1^2}{Q\_3} + \frac{10.5S\_2}{Q\_3} + \frac{18.5S\_3}{Q\_3}  

$$
Min(c - b): Z_3 = \frac{110}{Q_1} + \frac{22.5}{Q_2} + \frac{44}{Q_3} + 0.25Q_1 - 0.5S_1 + \frac{0.25S_1^2}{Q_1} + 0.25Q_2 + -0.5S_2
$$
  
+ $\frac{0.25S_2^2}{Q_2} + 0.5Q_3 - S_3 + \frac{0.5S_3^2}{Q_3} + \frac{S_1^2}{Q_1} + \frac{S_2^2}{Q_2} + \frac{S_3^2}{Q_3}$   

$$
Max(b-a): Z_4 = Q_1 + Q_2 + Q_3
$$
  

$$
Mix(b): Z_4 = 2Q_1 + Q_2 + Q_3
$$
  

$$
S.f:
$$
  

$$
0.25Q_1 + Q_2 + 2Q_3 \le 300
$$
  
<math display="block</math>

با توجه به متودولوژي ذكر شده خواهيم داشت:

با استفاده از روشFNLP و حل مدل به وسيله نرم افزار لينگو جدول شماره 1 زير بدست ميآيد.

**Ui Li**  $\mathbf{Z}_\text{G1}$  $\mathbf{Z}_\mathrm{51}^2 \mid \mathbf{Z}_\mathrm{52}^2$  $\frac{1}{24}$   $\begin{bmatrix} 2 \\ 3 \\ 2 \end{bmatrix}$   $\begin{bmatrix} 2 \\ 3 \\ 2 \end{bmatrix}$   $\begin{bmatrix} 2 \\ 2 \\ 3 \end{bmatrix}$   $\begin{bmatrix} 2 \\ 2 \\ 1 \end{bmatrix}$ 18.36714 18.36714 18.36714 **18.36714 349.748 18.36714 18.36714 349.748 64.979 23.375 23.375 23.375 23.375 19.2083 19.2083**   $\mathbf{Z}_{11}$ **Inf Inf**  18.36714 349.748 **18.36714 349.748 96.047**  18.37614 104.0478 **104.0478 349.748 18.37614**  18.37614 **18.37614 19.2083 64.979 23.375 23.375 23.375 19.2083 23.375 Z12** 210.0244 **210.0244**  210.0244 **210.0244 68.1225 85.475 349.748 68.1225 68.1225 Inf 85.475 85.475 85.475 Inf 76.6807 76.6808**   $\mathbf{Z}_{21}$ **387.2507 210.0244 387.2507 68.1225**  387.2507 210.0244 387.2507 **69.8019 68.1225 68.1225 303.251 85.475 85.475 85.475 85.475 76.687 76.687**   $\mathbf{Z}_{22}$ **21.6307 77.0416 29.175 29.175 29.175 77.0416 22.425 21.6307 21.6307 66.957 29.175 Inf 22.425 Z31 Inf**  105.9654 97.96524 105.9654 **21.6307 105.9654 97.96524 105.9654 77.0416 21.6307 21.6307 66.957 29.175 29.175 29.175 29.175 22.425 22.425 Z32 230 25 Inf 230 Z41 25 25 25 25 42 42 41**   $\frac{4}{1}$ **Inf 99 25 230 25 355 355 355 25 99 25 25 42 42 41**   $\overline{4}$ **Z42 475 65 Inf 475 Inf 287 65 65 65 65 106 106 103**   $\sum_{51}$ **475 65 287 725 65 Z**<sub>52</sub> **725 725 65 65 65 106 106 103 103 230 230 25 Inf 9 Inf 25 25 42**   $\frac{1}{4}$  **Z**<sub>61</sub> **25 25 42 41 25 355 355 230 355 99 41 Z62 25 25 25 25 42 42 41 10 10 10 10 340 10 20 20 20 215 Q1 340 20 5 5 5 5 5 Q2 5**   $\mathbf{r}$ **5 12 12 11 11 Q3 10 10 10 10 10 10 10 84 10 10 10 10 5**   $\left( \begin{array}{c} \infty \\ \infty \end{array} \right)$  $S_1$ **5 5 5 10 5 5 5 5 5 5 S2**  $\overline{3}$  $\mathfrak{g}$ **3 3**   $\overline{3}$  $\frac{1}{2}$ **7 3 3**   $\mathfrak{g}$  $\mathfrak{g}$ **7**   $\overline{a}$ **1**   $\overline{a}$ **1 S3** $\overline{a}$  $\overline{a}$ **1**   $\overline{a}$  $\overline{a}$  $\mathbf{3}$  $\overline{\phantom{0}}$  $\sigma$ 

**جدول :1 مقادير جواب توابع هدف مسئله** 

با توجه به جدول ١ ، مدل نهايي مسئله بصورت ذيل خواهد بود:  $Max: Z = \alpha$  $\frac{70}{Q_1} + \frac{17.5}{Q_2} + \frac{36}{Q_3} + 0.25Q_1 - 0.5S_1 + 0.25\frac{S_1^2}{Q_1} + 0.25Q_2 - 0.5S_2 + 0.25\frac{S_2^2}{Q_2} + 0.5Q_3 - S_3 +$  $\frac{1}{2}$  + 0.25 $Q_2$  – 0.5S<sub>2</sub> + 0.25 $\frac{S_2^2}{Q_2}$  $\frac{70}{Q_1} + \frac{17.5}{Q_2} + \frac{36}{Q_3} + 0.25Q_1 - 0.5S_1 + 0.25\frac{S_1^2}{Q_1} + 0.25Q_2 - 0.5S_2 + 0.25\frac{S_2^2}{Q_2} + 0.5Q_3 - S_3$  $\frac{1}{2^{3}} + \frac{S_{1}^{2}}{Q_{1}} + \frac{S_{2}^{2}}{Q_{2}} + \frac{S_{3}^{2}}{Q_{3}} \le 349.748(349.748 - 18.36714)(1 -$ 2 1  $\frac{2}{2}$  $\frac{2}{3}$  $S_3^2 + S_1^2 + S_2^2 + S_3^2$  < 349.748(349.748 – 18.36714)(1 –  $\alpha$ *S S S*  $0.5\frac{S_3}{Q_3} + \frac{S_1}{Q_1} + \frac{S_2}{Q_2} + \frac{S_3}{Q_3} \leq 349.748(349.748 - 18.36714)(1-\alpha)$ *Q Q Q* 3 1  $\frac{70}{Q_1} + \frac{17.5}{Q_2} + \frac{36}{Q_3} + 0.25Q_1 - 0.5S_1 + 0.25\frac{S_1^2}{Q_1} + 0.25Q_2 - 0.5S_2 + 0.25\frac{S_2^2}{Q_2} + 0.5Q_3 - S_3 +$  $\frac{1}{2}$  + 0.25 $Q_2$  – 0.5S<sub>2</sub> + 0.25 $\frac{S_2^2}{Q_2}$  $\frac{70}{Q_1} + \frac{17.5}{Q_2} + \frac{36}{Q_3} + 0.25Q_1 - 0.5S_1 + 0.25\frac{S_1^2}{Q_1} + 0.25Q_2 - 0.5S_2 + 0.25\frac{S_2^2}{Q_2} + 0.5Q_3 - S_3$  $\frac{1}{2^3}$  +  $\frac{S_1^2}{Q_1}$  +  $\frac{S_2^2}{Q_2}$  +  $\frac{S_3^2}{Q_3}$  ≤ 349.748(349.748 - 18.36714)(1 -2 1  $\frac{2}{2}$  $\frac{2}{3}$  $\frac{(S_3^2 + S_1^2 + S_2^2 + S_3^2)}{S_3^2}$  ≤ 349.748(349.748 – 18.36714)(1 –  $\alpha$ *S S S*  $0.5\frac{S_3}{Q_3} + \frac{S_1}{Q_1} + \frac{S_2}{Q_2} + \frac{S_3}{Q_3} \le 349.748(349.748 - 18.36714)(1-\alpha)$ *Q Q Q* 3 1  $\frac{100}{Q_1} + \frac{37.5}{Q_2} + \frac{96}{Q_3} + 0.75Q_1 - 1.5S_1 + \frac{0.75S_1^2}{Q_1} + Q_2 - 2S_2 + \frac{S_2^2}{Q_2} + 2Q_3 - 4S_3 + \frac{2S_3^2}{Q_3} +$  $\frac{3S_1^2}{Q_1} + Q_2 - 2S_2 + \frac{S_2^2}{Q_2}$  $\frac{1}{2^2}$  + 2 $Q_3$  – 4 $S_3$  +  $\frac{2S_3^2}{Q_3}$  $\frac{100}{Q_1} + \frac{37.5}{Q_2} + \frac{96}{Q_3} + 0.75Q_1 - 1.5S_1 + \frac{0.75S_1^2}{Q_1} + Q_2 - 2S_2 + \frac{S_2^2}{Q_2} + 2Q_3 - 4S_3 + \frac{2S_3}{Q_3}$  $\frac{1}{2}$  +  $\frac{10.5S_2}{Q_2}$  +  $\frac{18.5S_3}{Q_3}$   $\leq$  210.0244 - (210.0244 - 68.2125)(1  $rac{7.5S_1^2}{Q_1} + \frac{10.5S_2}{Q_2} + \frac{18.5S_3}{Q_3} \le 210.0244 - (210.0244 - 68.2125)(1-\alpha)$  $\frac{S_1^2}{2}$  +  $\frac{10.5S_2}{2}$  +  $\frac{18.5S_3}{2}$   $\leq$  210.0244 - (210.0244 - 68.2125)(1 -  $\alpha$ *S S* 2 *Q Q* 1 2  $\frac{100}{Q_1} + \frac{37.5}{Q_2} + \frac{96}{Q_3} + 0.75Q_1 - 1.5S_1 + \frac{0.75S_1^2}{Q_1} + Q_2 - 2S_2 + \frac{S_2^2}{Q_2} + 2Q_3 - 4S_3 + \frac{2S_3^2}{Q_3} +$  $\frac{3S_1^2}{Q_1} + Q_2 - 2S_2 + \frac{S_2^2}{Q_2}$  $\frac{1}{2^2}$  + 2 $Q_3$  – 4 $S_3$  +  $\frac{2S_3^2}{Q_3}$  $\frac{100}{Q_1} + \frac{37.5}{Q_2} + \frac{96}{Q_3} + 0.75Q_1 - 1.5S_1 + \frac{0.75S_1^2}{Q_1} + Q_2 - 2S_2 + \frac{S_2^2}{Q_2} + 2Q_3 - 4S_3 + \frac{2S_3}{Q_3}$  $\frac{1}{2}$  +  $\frac{10.5S_2}{Q_2}$  +  $\frac{18.5S_3}{Q_3}$  ≤ 387.2507 – (387.2507 – 68.2125)(1 –  $\frac{7.5S_1^2}{Q_1} + \frac{10.5S_2}{Q_2} + \frac{18.5S_3}{Q_3} \le 387.2507 - (387.2507 - 68.2125)(1-\alpha)$  $\frac{S_1^2}{2}$  +  $\frac{10.5S_2}{2}$  +  $\frac{18.5S_3}{2}$   $\leq 387.2507 - (387.2507 - 68.2125)(1 - \alpha)$ *S S* 2 3 *Q Q* 1  $\frac{110}{Q_1} + \frac{22.5}{Q_2} + \frac{44}{Q_3} + 0.25Q_1 - 0.5S_1 + \frac{0.25S_1^2}{Q_1} + 0.25Q_2 + -0.5S_2 + \frac{0.25S_2^2}{Q_2} + 0.5Q_3 - S_3 +$  $\frac{{1 \choose 2}^2}{1 \choose 1} + 0.25Q_2 + -0.5S_2 + \frac{0.25S_2^2}{Q_2}$  $\frac{110}{Q_1} + \frac{22.5}{Q_2} + \frac{44}{Q_3} + 0.25Q_1 - 0.5S_1 + \frac{0.25S_1^2}{Q_1} + 0.25Q_2 + -0.5S_2 + \frac{0.25S_2^2}{Q_2} + 0.5Q_3 - S_3$  $\frac{3}{3}$  +  $\frac{S_1^2}{Q_1}$  +  $\frac{S_2^2}{Q_2}$  +  $\frac{S_3^2}{Q_3}$  ≤ 105.9654(105.9654 - 21.6307)(1 -2 1  $\frac{2}{2}$  $\frac{2}{3}$  $\frac{0.5S_3^2}{Q_3} + \frac{S_1^2}{Q_1} + \frac{S_2^2}{Q_2} + \frac{S_3^2}{Q_3} \le 105.9654(105.9654 - 21.6307)(1-\alpha)$  $\frac{(S_3)^2}{2} + \frac{(S_1)^2}{2} + \frac{(S_2)^2}{2} + \frac{(S_3)^2}{2} \le 105.9654(105.9654 - 21.6307)(1 - \alpha)$ *S S S Q Q Q* 3 1  $\frac{110}{Q_1} + \frac{22.5}{Q_2} + \frac{44}{Q_3} + 0.25Q_1 - 0.5S_1 + \frac{0.25S_1^2}{Q_1} + 0.25Q_2 + -0.5S_2 + \frac{0.25S_2^2}{Q_2} + 0.5Q_3 - S_3 +$  $\frac{{1.5_1}^2}{1}$  + 0.25 $Q_2$  + -0.5S<sub>2</sub> +  $\frac{0.25S_2^2}{Q_2}$  $\frac{110}{Q_1} + \frac{22.5}{Q_2} + \frac{44}{Q_3} + 0.25Q_1 - 0.5S_1 + \frac{0.25S_1^2}{Q_1} + 0.25Q_2 + -0.5S_2 + \frac{0.25S_2^2}{Q_2} + 0.5Q_3 - S_3$  $\frac{1}{3}$ ,  $\frac{1}{2}$ ,  $\frac{5}{1}$ ,  $\frac{5}{2}$ ,  $\frac{2}{2}$ ,  $\frac{5}{3}$ ,  $\frac{2}{3}$   $\leq$  77.04167 (77.04167 - 21.6307)(1 -2 1  $\frac{2}{2}$  $\frac{2}{3}$  $\frac{0.5S_3^2}{Q_3}$  +  $\frac{S_1^2}{Q_1}$  +  $\frac{S_2^2}{Q_2}$  +  $\frac{S_3^2}{Q_3}$   $\leq$  77.04167 (77.04167 - 21.6307)(1- $\alpha$ )  $\frac{S_3^2}{2} + \frac{S_1^2}{2} + \frac{S_2^2}{2} + \frac{S_3^2}{2} \le 77.04167(77.04167 - 21.6307)(1 - \alpha)$ *S S S Q Q Q* 3 1 2  $Q_1 + Q_2 + Q_3 \le 230(230 - 25)(1 - \alpha)$  $Q_1 + Q_2 + Q_3 \leq 355(355 - 25)(1 - \alpha)$  $2Q_1 + 3Q_2 + 3Q_3 \le 475(475 - 65)(1 - \alpha)$  $2Q_1 + 3Q_2 + 3Q_3 \le 725(725 - 65)(1 - \alpha)$  $Q_1 + Q_2 + Q_3 \le 230 - (230 - 25)(1 - \alpha)$  $Q_1 + Q_2 + Q_3 \leq 355 - (355 - 25)(1 - \alpha)$  $0.25Q_1 + Q_2 + 2Q_3 \le 275$  $0.25Q_1 + Q_2 + 2Q_3 \leq 300$  $8Q_1 + 12Q_2 + 22Q_3 \le 2000$  $8Q_1 + 12Q_2 + 22Q_3 \le 2000$  $5 \le S_1 \le 10$ ,  $3 \le S_2 \le 7$ ,  $1 \le S_3 \le 5$  $Q_1 \ge 10, \quad Q_2 \ge 5, \quad Q_3 \ge 10$ トリレイ

لأحامع علوم اتنائى

 **جدول :2 خروجي لينگو**

| متغير            | مقدار       | کاهش در هزینه |
|------------------|-------------|---------------|
| $\alpha$         | 1.000000    | 0.000000      |
| $Q_{1}$          | 10.00000    | 0.000000      |
| $\overline{Q}_2$ | 5.000000    | 0.000000      |
| $Q_{3}$          | 10.00000    | 0.000000      |
| $S_1$            | 5.000000    | 0.000000      |
| S <sub>2</sub>   | 3.000000    | 0.000000      |
| $S_3$            | 1.000000    | 0.000000      |
| منبع             | كمبود/مازاد | قیمت سایه ای  |
| $\mathbf{1}$     | 1.000000    | 1.000000      |
| $\overline{c}$   | 326.3730    | 0.000000      |
| 3                | 326.3730    | 0.000000      |
| $\overline{4}$   | 124.5494    | 0.000000      |
| 5                | 301.7757    | 0.000000      |
| 6                | 47.86667    | 0.000000      |
| $\overline{7}$   | 76.79040    | 0.000000      |
| 8                | 205.0000    | 0.000000      |
| 9                | 330.0000    | 0.000000      |
| 10               | 410.0000    | 0.000000      |
| 11               | 660.0000    | 0.000000      |
| 12               | 205.0000    | 0.000000      |
| 13               | 330.0000    | 0.000000      |
| 14               | 272.5000    | 0.000000      |
| 15               | 247.5000    | 0.000000      |
| 16               | 2640.000    | 0.000000      |
| 17               | 1640.000    | 0.000000      |
| 18               | 5.000000    | 0.000000      |
| 19               | 4.000000    | 0.000000      |
| 20               | 4.000000    | 0.000000      |
| 21               | 0.000000    | 0.000000      |
| 22               | 0.000000    | 0.000000      |
| 23               | 0.000000    | 0.000000      |
| 24               | 0.000000    | 0.000000      |
| 25               | 0.000000    | 0.000000      |
| 26               | 0.000000    | 0.000000      |
| 27               | 1.000000    | 0.000000      |
| 28               | 0.000000    | 1.000000      |

مدل نهايي با استفاه از نرم افزار لينگو حل گرديد كه جواب آن در جدول شماره 2 آمده است. با توجه به جدول 2 ميزان α برابر 1 شده است بدان معني كه تمامي اهداف به اندازه صد در صد محقق شده اند. بعبارت ديگر اهداف كمينه كردن تلرانس راست، حداقل كردن عدد وسط و حداكثر كردن تلرانس چپ در مورد دو هدف كمينه سازي هزينه ها و نيروي انساني مورد نياز بطور كامل تحقق يافته است. با توجه به مقادير بهينه حاصل از حل مدل نهايي و جايگذاري آنها در مدل ميزان توابع هدف هزينه و تعداد نيروي انساني در حالت بهينه كه يك عدد فازي مثلثي هستند عبارتست از:

 $TC^* = \widetilde{Z}_1 = (621 \quad 87.35 \quad 11715)$  $TL^* = \widetilde{Z}_2 = (40 \ 65 \ 80)$ 

ثرة بشسكاه علوم السائى ومطالعات فريجتى<br>سربال جامع علوم السامى

**نتيجهگيري و پيشنهادات** 

در اين مطالعه يك مدل موجودي با دو هدف كمينه سازي متوسط هزينه هاي كل و كمينه سازي تعداد نيروي انساني مورد نياز تحت محدوديتهاي فضاي انبار و ميزان سرمايه گذاري، ميزان بودجه . مقادير سفارش دوره اي ارائه گرديد كه پارامترهاي هزينه، تقاضا و منابع محدوديتها بصورت نادقيق و فازي با مفروضات وجود كمبود و زمان تدارك صفر مد نظر قرار گرفت. در حل مدل با استفاده از روش FNLP تابع هدف هزينه فازي از طريق نافازي سازي به سه هدف تبديل گشته و با احتساب منابع فازي بصورت شش مدل با بسته نرم افزاري لينگو حل شده و در ادامه براي حل مسئله چند هدفه قطعي از روش منطق فازي و توابع اهداف درصد تحقق اهداف محاسبه گرديد. براي تحقيقات آتي موارد زير پيشنهاد مي گردد:

بكارگيري مفهوم نرخ تورم در مدلهاي چند هدفه كنترل موجودي، در نظر گرفتن تخفيفات خريد و فروش در مدلهاي چند هدفه كنترل موجودي، در نظر گرفتن تقاضاي پويا در بكارگيري مفهوم نرخ تورم در مدلهاي چند هدفه كنترل موجودي، در نظر گرفتن سفارش، كمبود، مقدار تقاضا، محدوديت فازي در محدوديتها و توابع هدف، در نظر گرفتن محدوديتهاي ديگري چون هزينه فرصت از دست رفته وتعداد حداكثر سفارش مدلهاي چند هدفه كنترل موجودي، استفاده از ديگر تكنيكها براي حل مسئله همچون برنامه ريزي هندسي، برنامه ريزي آرماني و ....

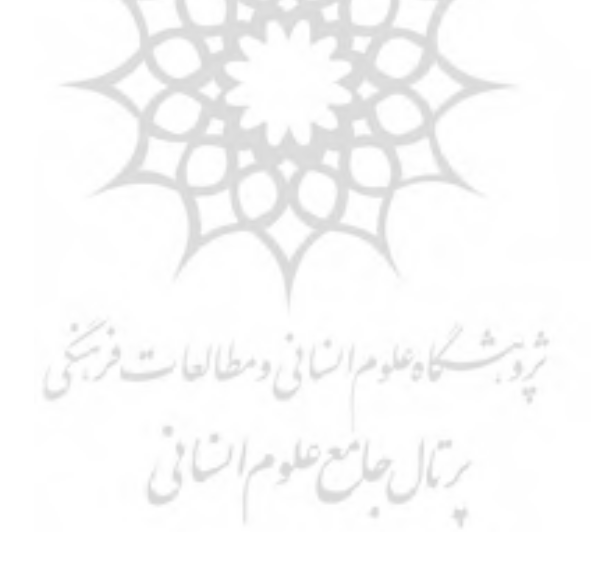

#### **منابع:**

- شوندي، حسن (1385)، "نظريه مجموعههاي فازي و كاربرد آن در مهندسي صنايع و مديريت". انتشارات گسترش علوم پايه.چاپ اول.

- **-** Abo el ata, M.O. and K.A.M kot. (1997), "Multi item EOQ inventory model whit varing holding cost under two restrictions: A geometric programming approach", production planning and control, vol 8, No 4, 608-611.
- **-** Chan, W.M., R.N. Ibrahim. (2003), "An EPQ model: Integrating lower pricing, rework and reject situations", production planning of control, Vol 14, No 97, 588-595.
- **-** Georg, J., B.Yuan,(2001), "Fuzzy sets and fuzzy logic theory and applications". Prentic Hall of India.
- **-** Katagiri, H. and H. Ishii. (2002), "Fuzzy inventory problem for perishable commodities", European journal of operation research, No138, 545-553.
- **-** Kumar, S. and A.G. Wami. (2006), "An EOQ model whit fuzzy inflation rate and fuzzy deterioration rate when: a delay in poment is permissible", System science, vol 31, No 5, 323-335.
- **-** Matty, K. (2005), "Numerical approach of multi objective optimal control problem in imprecise environment", Springer Science, No 42, 313-330.
- **-** Yadvalle, V.S.S. (2005), "Multi item deterministic fuzzy inventory model", operation research, Vol 22, No 3, 287-295.
- **-** Zadeh, A.L. (1965), "Fuzzy sets", information and control, NO 38, 335-338.
- **-** Zimmerman, H.J. (1985), "Application of sets theory to mathematical programming", Information science No 16

رثال حامع علوم الشامي

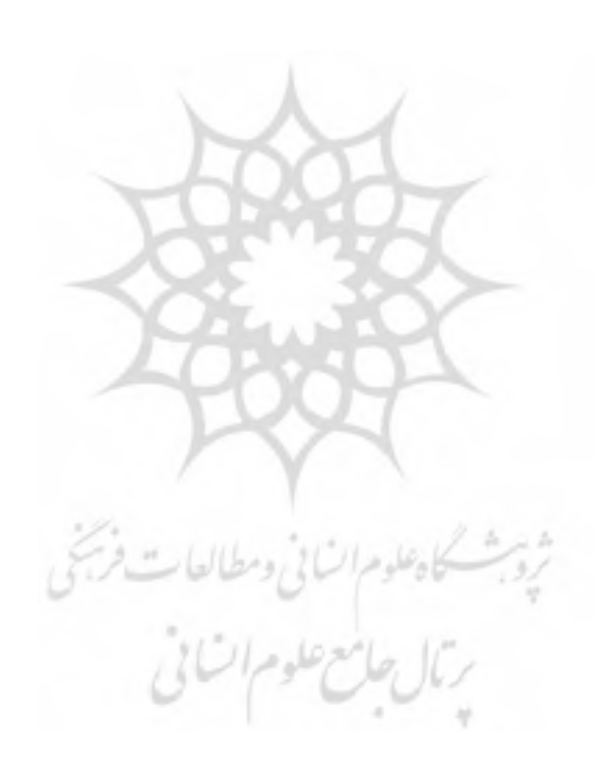